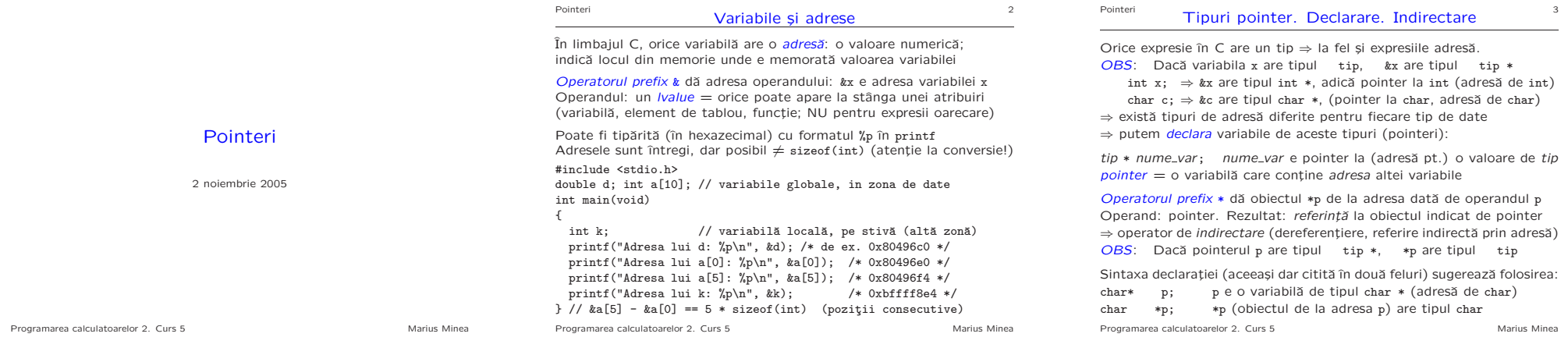

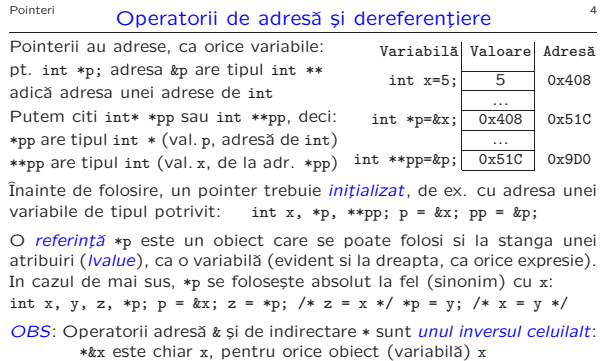

&\*p are valoarea p, pentru orice variabilˇa pointer p (dar p e o variabilă și poate fi atribuită; &\*p e o expresie și nu poate) Programarea calculatoarelor 2. Curs 5 Marius Minea

# Pointeri Tipuri și valori pentru pointeri 5

Doi pointeri spre tipuri diferite au tipuri diferite. char  $* \neq \text{int } *$ (Nu se pot atribui între ei, direct sau transmiși ca argumente la funcții)

Toti pointerii au valori adrese  $\Rightarrow$  sizeof(int \*) == sizeof(float \*) etc. ⇒ putem face *conversie explicită* () între două tipuri pointer (dăm o altă interpretare octeților de memorie la acea adresă) int x; char \*pc = (char \*) &x; \*pc contine primii 8 biti (inferiori) din x char  $s[20]$ ; int  $n = *(int *)$ s;

n contine un întreg cu bitii din primii sizeof(int) caractere din s

float f; long n;  $n = *(\text{long }*)kf;$ 

n are aceiași biti ca și f, dacă sizeof(float) == sizeof(long)

Tipul void \* e folosit ca tip de adresa generica (nu indica nimic) – poate fi atribuit în ambele sensuri la orice alt pointer, fără () – nu poate fi dereferențiat fără conversie (nu știm ce indică)

Trebuie indicat când se cere un pointer dar nu putem da o adresă validă ⇒ NULL definit în stddef.h ca (void \*)0 == adresă distinctivă invalidă (zona de memorie de la adresa 0 nu a accesibilă programului) Programarea calculatoarelor 2. Curs 5 Marius Minea

## Pointeri **Erori** în lucrul cu pointeri **6**

Utilizarea oricărei variabile neinițializate e o eroare logică în program ! { int x; printf("%d", x); } // cât e x ?? valoare la întâmplare!

Pointerii trebuie initializati înainte de folosire, ca orice variabile! – cu adresa unei variabile (sau cu alt pointer initializat deja) – cu <sup>o</sup> adresˇa de memorie alocatˇa dinamic (vom discuta ulterior)

 $EROARE: tip *p; *p = valo are; p este *neinifializat*!! (eventual null)$ ⇒ valoarea va fi scrisă la o adresă de memorie necunoscută (evtl. nulă) <sup>⇒</sup> coruperea memoriei, rezultare eronate sau imprevizibile, terminarea fortată a programului (sub sisteme de operare cu memorie protejată)

La fel: orice parametru de funcție trebuie să aibă o valoare definită. Greșit: char \*p; scanf("%s", p); Corect: char p[10]; scanf("%9s", p); ⇒ valoare definită pentru p + citire limitată la memoria alocată. continutul de la adresa p poate fi neinitializat, dacă funcția scrie acolo si nu citește; dar valoarea adresei trebuie să indice memorie existentă

Verificati că expresiile au tipuri compatibile (ex. la atribuire) ⇒ valabil și pentru pointeri (nu confundați p cu \*p, etc.) Programarea calculatoarelor 2. Curs 5 Marius Minea

#### Pointeri 7

## Pointeri ca argumente/rezultate de functii

Permit modificarea valorii unei variabile prin transmiterea adresei ei – <sup>o</sup> variabilˇa se poate modifica prin indirectarea unui pointer <sup>c</sup>ˇatre ea – nu se modifică adresa (transmisă tot prin valoare) ci continutul ei

void swap (int \*pa, int \*pb) /\* schimbă val. de la adr. pa și pb \*/ {

int tmp; /\* variabilă auxiliară necesară pentru interschimbare \*/  $tmp = *pa; *pa = *pb; *pb = tmp;$  /\* trei atribuiri de întregi \*/  $}$  /\* in functie s-a lucrat cu continutul de la adresele pa si pb \*/

Ex.: int  $x = 3$ ,  $y = 5$ ; swap( $kx$ ,  $ky$ ); /\* acum  $x = 5$   $si$   $y = 3$  \*/ OBS: Nu se poate obține efectul cu void swap(int m, int n); (ar schimba valorile transmise în corpul funcției, fără efect în afară)

Folosire: cănd limbajul nu permite transmiterea prin valoare (tablouri) sau ar fi ineficientă (structuri mari)  $\Rightarrow$  transmitem adresa variabilei

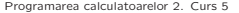

Marius Minea

## Pointeri **8** Tablouri **Si pointeri** 8

În limbajul C noțiunile de pointer și nume de tablou sunt asemănătoare. Declararea unui tablou alocă un bloc de memorie pt. elementele sale Oriunde (excepție: în sizeof), numele tabloului e adresa acestui bloc  $\Rightarrow$  pentru tabloul tip a[LEN]; numele a e o *constantă* de tipul tip \* &a[0] <sup>e</sup> echivalent cu a (adresa tabloului <sup>e</sup> adresa primului element) a[0] <sup>e</sup> echivalent cu \*a (obiectul de la adresa a <sup>e</sup> primul element) ˆ In general: &a[i] <sup>e</sup> definit ca a+i ¸si a[i] definit ca \*(a+i)

Dacă declarăm tip \*pa; putem atribui pa = a; Diferenta: adresa a e o constantă (tabloul e alocat la o adresă fixă)  $\Rightarrow$  nu putem atribui a = adresă, dar putem atribui pa = adresă pa e o variabilã  $\Rightarrow$  ocupã spatiu de memorie și are o adresă &pa Diferența: sizeof(a)==LEN\*sizeof(tip) sizeof(pa)==sizeof(tip \*)

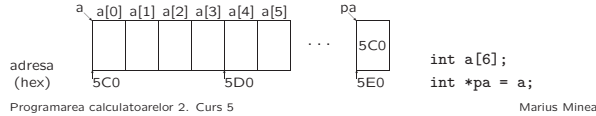

### Pointeri 9

### Tablouri și pointeri (continuare)

Fie char  $t[10]$ ; t e o adresã (constantã) de tipul char \* ⇒ scriem scanf("%9s", t); fără a fi nevoie de &t &t are tipul char (\*)[10] (adresã de tablou de 10 caractere) si aceeasi valoare ca t (adresa primului caracter).

Fie char  $*p = t$ ; Corect: scanf("%9s", p); Gresit: scanf("%9s", &p); La adresa &p (de tip char \*\*) se află valoarea lui p (de tip char \*) scanf are nevoie de o adresă char \* (p sau t) cu loc pentru 10 caractere

Tablou multidimensional = de fapt tablou unidimensional de tablouri.<br>
char a f61: a f31 e char a e constantă char \* a e constantă char \* int  $m[5][8]$ ;  $m[2][3]$  e int  $m[2]$  e constantă int \* m[2] e un element al tabloului m: un tablou (linie) de 8 întregi  $\Rightarrow$  sizeof m[2] == 8 \* sizeof(int), nu sizeof(int \*).

 $\Rightarrow$  m are tipul int (\*)[8] (pointer la linie de 8 int), nu int \*\*.

Atentie! Verificati corespondenta tipurilor în expresii!

Programarea calculatoarelor 2. Curs 5 Marius Minea

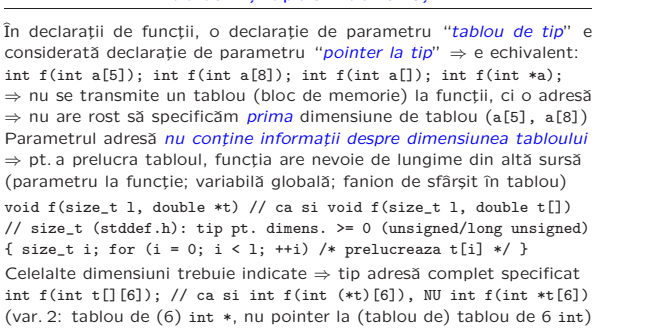

Pointeri **Tablouri și apeluri de functii** 10 <sup>10</sup>

ˆ In C99, se pot specifica parametri tablou de dimensiuni variabile: void f(int m, int n, int a[m][n]); // sau: ..., int a[][n]) Programarea calculatoarelor 2. Curs 5 Marius Minea

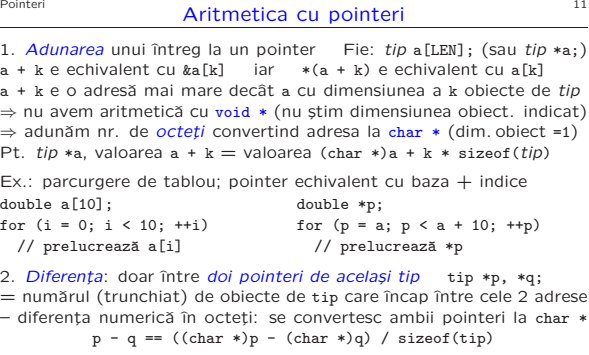

Nu sunt definite nici un fel de alte operatii aritmetice pentru pointeri! Se pot însă efectua operații logice de comparație (==, !=, <, etc.) Programarea calculatoarelor 2. Curs 5 Marius Minea  $Pointeri$  Pointeri si tablouri multidimensionale  $P$ <sup>12</sup>

Fie declarația tip a[DIM1][DIM2]; Atunci  $k$ a[i] == a+i = adresa liniei i = constantă de tipul tip (\*)[DIM2] (adresă de tablou de DIM2 elem. tip) a[i] <sup>e</sup> un tablou de DIM2 tip, deci ca nume de tablou are tipul tip \* a[i][i] este al j-lea element din linia (tabloul de DIM2 elem.) a[i] si are adresa  $k_a[i][j] == (tip*)(a + i) + j == (tip*)a + DIM2*i + j$ 

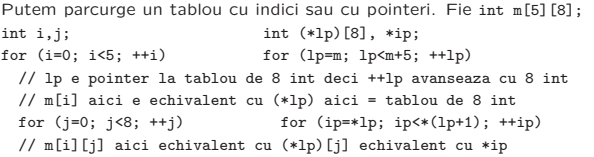

1p și \*1p au valori numerice egale (adresa unei linii) dar tipuri diferite: 1p: pointer la tot tabloul (8 int); \*1p: tabloul = pointer la elem. int ⇒ pentru a obtine un element, parcurgem de la \*lp sau îl indexăm **Programarea calculatoarelor 2. Curs 5 Marius Mineae Marius Marius Mineae Mineae Marius Mineae Mineae Mineae Mineae Mineae Mineae Mineae Mineae Mineae Mineae Mineae Mineae Mineae Mineae Mineae Mineae Mineae Mineae Mineae M** 

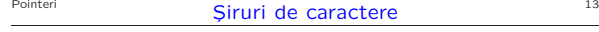

tablouri de caractere cu *sfârșit* indicat conventional de *caract.* nul '\0' toate functiile standard (din string.h; printf/scanf) folosesc/cer '\0'

O constantă "șir" este un char \* către memoria unde se află sirul (în orice context, mai putin în sizeof și initializator de tablou).  $\Rightarrow$  char s[8]; scanf("%7s", s); if (s == "txt") /\* ... \*/ va compara pointeri, și nu continutul (în acest caz, dă sigur fals)

Declaratiile a) char  $s[] = "sir";$   $sib)$  char  $*s = "sir";$  sunt diferite!  $-$ a) rezervã spatiu doar pt. sirul "sir"+ '\0'; adresa s e o constantã  $continutull$  lui s poate fi modificat (în limitele dimensiunii de 4 octeti!) – b) rezervˇa spat¸iu ¸si pentru pointerul <sup>s</sup>, care poate fi reatribuit "sir" cf. standardului e o *constantă*, e gresșit să modificăm s[1] = 'a';

char  $s[12][4]$ ={"ian",...,"dec"};  $\varsigma$ i char \* $s[12]$ ={"ian",...,"dec"}; primul <sup>e</sup> un tablou 2-D de caractere, al doilea <sup>e</sup> un tablou de pointeri

Atentie! char  $s[3]$  = "sir"; nu are loc în tablou pentru '\0' final ! char  $*p = "txt"; strcpy(p, "test"); Sal strcat(p, "12"); Suprascrie$ dincolo de memoria alocată inițial constantei "txt" !

Programarea calculatoarelor 2. Curs 5 Marius Minea

## Pointeri Aplicații: funcții cu șiruri de caractere (string.h)

size t strlen(const char \*s) { // lungimea sirului s, până la \0 // size\_t (stddef.h): tip pt. dimensiuni pozitive (unsigned sau long unsigned) char \*p = s; // adică char \*p; p = s;<br>while (\*p) p++; // avansează până întâln while  $(*p)$  p++; // avanseazǎ pânǎ întâlnește '\0'<br>return p - s; // nr. de caract. între s și p; '  $\frac{1}{1}$  nr. de caract. între s și p; '\0' nu e numărat }<br>char \*strcpy(char \*dest, const char \*src) { // copiază src în dest  $char *p = dest;$ while (\*p++ = \*src++); // copiază până la '\0'; trebuie să avem loc !!!<br>return dest: // returnează dest prin conventie // returnează dest prin convenție }<br>char \*strcat(char \*dest, const char \*src) { // concatenează src la dest char \*d = dest; // trebuie sa avem loc in coada lui dest !!! while  $(*d)$ ;  $**d$ ; while  $(*d++)$  =  $*src++)$ ; return dest;

}<br>char \*strchr(const char \*s, int c) { // caută primul caracter c în s do if  $(*s == c)$  return s; while  $(*s++)$ ; // returnează pointer la car. găsit<br>return NULL: // sau NULL dacă nu a fost găsit rreturn, nga nu a fost gasit

}<br>int strcmp (const char \*s1, const char \*s2) { // comparã 2 siruri<br>while (\*s1 == \*s2 && \*s1) { s1++; s2++; } // egale dar nu '\0' return \*s1 - \*s2; // < 0 pt. s1<s2, > 0 pt. s1>s2, 0 daca egale }

Programarea calculatoarelor 2. Curs 5 Marius Minea

Pointeri 15

## Funcții cu șiruri de caractere (cont.)

char \*strncpy(char \*dest, const char \*src, size\_t n) { char \*p = dest; // copiază cel mult n caractere while (n-- && (\*p++ = \*src++)); // nu pune \0 dacă copiază fix n return dest; } int strncmp (const char \*s1, const char \*s2, size\_t n) {<br>if  $(n == 0)$  return 0; // compară pe lungime cel  $\frac{1}{2}$  compară pe lungime cel mult n while (--n && \*s1 == \*s2 && \*s1) { s1++; s2++; } return \*s1 - \*s2; // < 0 pt. s1<s2, > 0 pt. s1>s2, 0 daca egale

char \*strstr(const char \*where, const char \*what); /\* cauta prima aparitie a șirului 1 in șirul 2; returnează pointer la locul găsit sau NULL \*/ size\_t strspn(const char \*s, const char \*accept); /\* câte caractere consecutive

de la începutul lui s sunt din multimea de caractere din sirul accept  $*/$ size\_t strcspn(const char \*s, const char \*reject); /\* câte caractere consecutive

de la începutul lui s NU sunt din multimea de caractere din sirul reject  $*/$ void \*memset(void \*s, int c, size\_t n); // setează n octeți cu c void \*memcpy(void \*dest, const void \*src, size t n); // copiaza n octeti void \*memmove(void \*dest, const void \*src, size\_t n);

// copiază n octeți; corect și pentru zone de memorie suprapuse

Programarea calculatoarelor 2. Curs 5 Marius Minea

}

## Pointeri 16 Argumentele functiei main

e rulat din linia de comandă (ex. optiuni, nume de fișiere)

#include <stdio.h>

int i; printf("Numele programului: %s\n", argv[0]); if (argc==1) printf("Nu are parametri\n"); else for  $(i = 1; i < argc; i++)$ printf("Parametrul %d: %s\n", i, argv[i]); return 0; /\* codul returnat de program \*/ }  $\arg\varphi[0] \longrightarrow \text{prog}'$ <br> $\arg\varphi[1] \longrightarrow \text{string}'$  $argv[1]$ ... ... ... argv[argc-1]  $\rightarrow$ "ultim" argv[argc] NULL – dacˇa argc <sup>&</sup>gt; <sup>0</sup>, argv[0] <sup>e</sup> numele programului

 $=$  argv[1], etc.: parametrii, așa cum au fost separați de spații

– argv[argc] <sup>e</sup> NULL (marcheazˇa sfˆar¸situl argumentelor)

Programarea calculatoarelor 2. Curs 5 Marius Minea

main poate fi definit *numai* cu parametri (int, char \*[1), sau (void) ⇒ parametrii argy[i] sunt întotdeauna siruri.

Dacă șirurile reprezintă altceva, de ex. numere, trebuie convertite. Conversii din sir în număr (stdlib.h)

Pointeri **Argumentele lui main și conversii din șiruri** 17

1. long strtol(const char \*s, char \*\*endptr, int base); – acceptă spatii albe initiale; semn; consideră șirul în baza dată (2..36) – dacˇa endptr!=NULL, prime¸ste adresa primului caracter neconvertit (util pt. test de eroare, sau prelucrarea restului șirului) Corect: char  $s[9]$ ,  $*e$ ; long 1; l=strtol(s,  $ke$ , 10); if  $(*e == ...)$ Greșit: char \*\*e; l=strtol(s, e, 10); // e nu indică memorie validă Validati întotdeauna datele de intrare !

2. int atoi(const char \*s); // ASCII to int;  $==$  strtol(s, NULL, 10) – nu semnaleazˇa erori (returneazˇa 0, care <sup>e</sup> ¸si <sup>o</sup> valoare validˇa) 1a. double strtod(const char \*s, char \*\*endptr); // doar baza <sup>10</sup> 2a. double atof(const char \*s); // ASCII to floating point 3. cu sscanf  $\Rightarrow$  se pot testa erori: %n pt. continuarea prelucrării Programarea calculatoarelor 2. Curs 5 Marius Minea Pointeri 18

### Pointeri la functii

Adresa unei functii se poate obtine, memora, și utiliza pentru a o apela. Sintaxa decl. functie:  $\qquad \qquad \text{tip rez func (tip1, ..., tip})$ ; Sintaxa decl. pointer functie: tip\_rez (\*pf) (tip1, ..., tipn);  $\Rightarrow$  atribuire pf = func; Sau pf = &func; apel pf(...); Sau (\*pf)(...); (numele funcției e echivalat cu pointerul la funcție)

Atentie: int \*fct(void); o functie ce returnează int \* int (\*fct)(void); pointer la functie ce returnează int

Mai jos: definim unui tablou de pointeri de functii (ex. pt. un meniu) Pentru claritate, declarăm un tip: typedef void (\*pfun\_t)(void); void help(void); void menu(void); /\*...\*/ void quit(void); pfun\_t funtab $[10] = \{ help, menu, ..., quit \};$ int k = getchar() - '0'; if (k >= 0 && k <= 9) funtab[k]();

**Programarea calculatoarelor 2. Curs 5 Marius Mineae Marius Marius Mineae Mineae Marius Mineae Mineae Mineae Mineae Mineae Mineae Mineae Mineae Mineae Mineae Mineae Mineae Mineae Mineae Mineae Mineae Mineae Mineae Mineae M** 

Permit accesul la parametrii (argumentele) cu care programul C prevede și returnarea de program a unui cod întreg (folosit pentru a semnala succes sau o conditie de eroare) int main(int argc, char \*argv[]) {

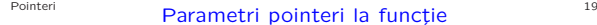

Utilizati pentru a parametriza functii generice de prelucrare Algoritmul quicksort, declarat (în stdlib.h) ca functie cu parametrii: void qsort(void \*base, size\_t num, size\_t size,

int (\*compar)(const void \*, const void \*));

– adresa tabloului de sortat, numˇarul ¸si dimensiunea elementelor

– adresa functiei care compară 2 elemente (returnează  $\langle$ , = sau > 0)

(e implementată de programator în funcție de tipul ce trebuie sortat) – folose¸ste argumente void \* fiind compatibile cu pointeri la orice tip

în scrierea unor astfel de functii:

– forțăm (void \*) la (char \*) pt. aritmetică (deplasamente de octeți) în scrierea functiei date ca parametru:

– fortăm param. void \* la tipul actual (cunoscut la scrierea functiei) ex. int intemp(const void \*p, const void \*q) { return \*(int \*)p - \*(int \*)q; }

– sau se scrie funcția cu tipul actual, și se forțează tipul funcției la apel ex. int intcmp(int \*p, int \*q) { return \*p - \*q; }  $\sin$  apelul

qsort(..., (int  $(*)$  (const void \*, const void \*))intcmp);

Programarea calculatoarelor 2. Curs 5 Marius Minea

### Pointeri 20

### Alocarea dinamică

pt. gestionarea memoriei după nevoile ce apar la *rularea* programului void \*calloc(size\_t num, size\_t size); toate declarate în stdlib.h alocă num \* size octeti initializati cu 0 void \*malloc(size\_t size); alocă size octeti, neinitializati void \*realloc(void \*ptr, size\_t size); realocă la dimens. size crește/scade blocul de la adresa ptr, alocat anterior tot dinamic poate muta blocul; păstrează conținutul pe min(dim<sub>veche</sub>, dim<sub>noua</sub>) toate returnează adresa alocată sau NULL la eroare (mem. insuficientă) <sup>⇒</sup> <sup>e</sup> obligatorie testarea valorii returnate ! void free(void \*ptr); eliberează memoria alocată cu c/m/realloc int i, n, \*t; // citire tablou cu număr indicat de elemente

printf("Nr. de elemente ?"); scanf("%d", &n); if  $((t = \text{malloc}(n * \text{sizeof}(int)) != \text{NULL})$ 

for  $(i = 0; i < n; i++)$  scanf $("%d", &t[i]);$ 

Programarea calculatoarelor 2. Curs 5 Marius Minea

Pointeri 21

### Când și cum folosim alocarea dinamică ?

NU e necesară când știm de la început de câtă memorie e nevoie; NU: int \*px; px = malloc(sizeof(int); scanf("%d", px); printf("%d", \*px); free(px); char  $*s = \text{malloc}(80)$ ; scanf("%79s", s); puts(s); free(s);

DA, când nu stim de la compilare câtă memorie e necesară (tablouri cu dimensiune aflată la rulare, liste, arbori, etc.) DA, când trebuie să returnăm memorie nou creată dintr-o funcție (NU putem returna adresa unei structuri locale: dispare după apel !!)

```
char *strdup(const char *s) { // crează copie a lui s)
  char *d = \text{malloc}(\text{strlen}(s) + 1);
  return d ? strcpy(d, s) : NULL;
```
}

Folosim malloc/calloc când putem calcula direct necesarul de memorie NU folosim inutil realloc în mod repetat când putem calcula totalul

Programarea calculatoarelor 2. Curs 5 Marius Minea

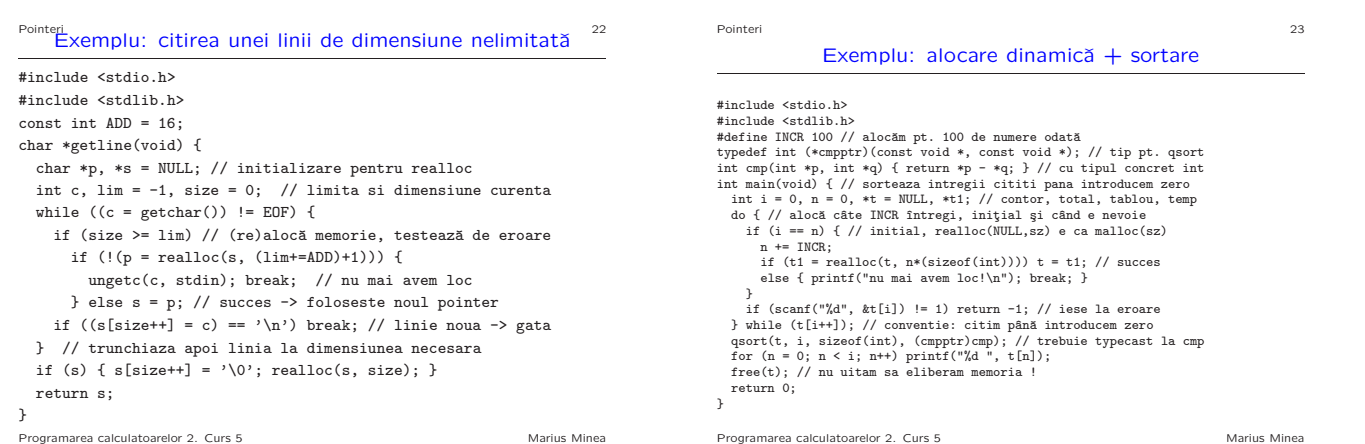